Fischer Motorgeräte GmbH Weingartenstrasse 79 D-77933 Lahr

Telefon: 07821 58838 10 E-Mail: kontakt@fischer-lahr.de Web: www.fischer-lahr.de

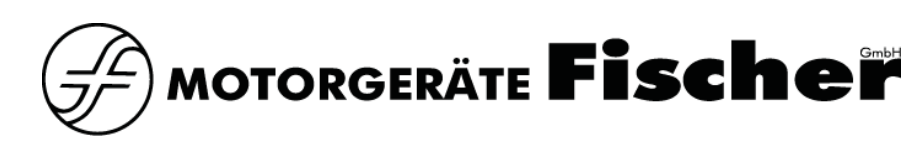

## **Kurzanleitung "SparkleFill Pro"**

*Diese Kurzanleitung ersetzt nicht die vollständige Bedienungsanleitung, die unter "bit.ly/sparkleFill" eingesehen und heruntergeladen werden kann.*

## **PROGRAMMÜBERSICHT**

- 1. Bedienung
	- 1. Programmwahl durch Drücken des rechts angebrachten Drehtasters
	- 2. Einstellungen innerhalb des Programms durch Drehen desselben Drehtasters
- 2. Wählbare Programme
	- 1. Füllmenge  $[m] \rightarrow$  Feineinstellung in 1er-Schritte
	- 2. Gas Laufzeit [s]  $\rightarrow$  Dauer der Zuführung von CO<sub>2</sub>
	- 3. Programmauswahl

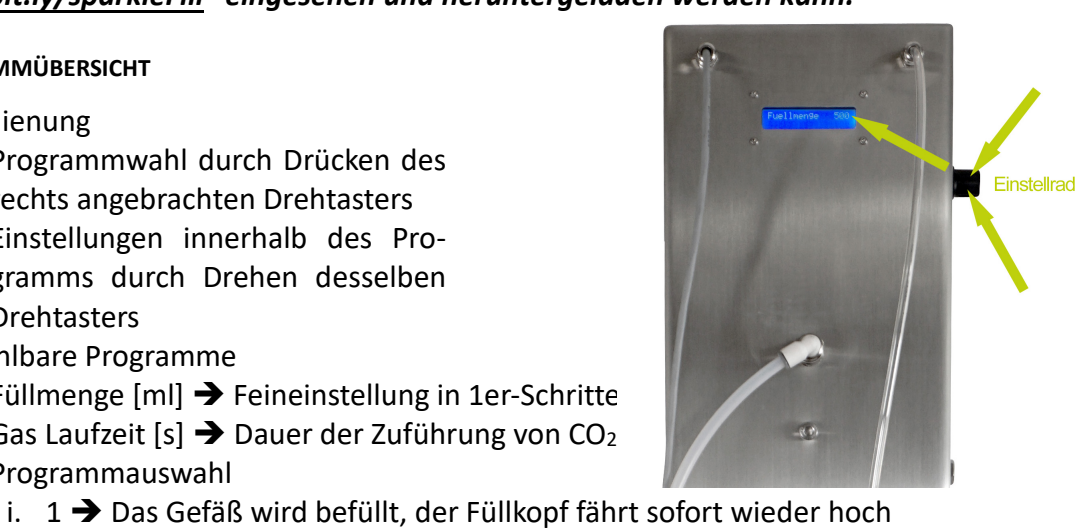

- ii.  $2 \rightarrow$  Das Gefäß wird befüllt, ein konstanter CO<sub>2</sub>-Druck wird aufgebaut, bis erneut der "Start"-Taster betätigt wird, danach fährt der Füllkopf hoch
- iii.  $3 \rightarrow$  Das Gefäß wird befüllt, ein CO<sub>2</sub>-Druck wird für 4s aufgebaut; der Füllkopf fährt erst nach erneuter Betätigung des "Start"-Tasters hoch
- 4. Füllmenge Voreinstellung [ml] ➔ Voreinstellung in 100er-Schritten
- 5. Warten bis Gas [s]  $\rightarrow$  Einstellung ab wann das CO<sub>2</sub> zugeführt werden soll i. Os entspricht dem Zeitpunkt des Drückens des "Start"-Tasters
- 6. Warten bis Bier [s] ➔ Einstellung ab wann das Bier zugeführt werden soll
	- i. Startet nach "Warten bis Gas", d.h. Wert muss ≥ Gas Laufzeit [2.]